## **ДОДАТОК А**

## Програмна реалізація на мові програмування C++

```
#include <vector>
namespace SPHAlgorithms{
template<typename _Tp> class Point3{
public:
     typedef _Tp value_type;
     Point3();
    Point3(double x, double y);
    Point3(double x, double y, double z);
    Point3(const Point3& pt);
    auto calcNormSqr() const;
    auto calcNorm() const;
    Point3& operator = (const Point3& pt);
   Tp x, y, z; //< the point coordinates
};
using Point3D = Point3<double>;
using Point3DVector = std::vector<Point3D>;
} //SPHAlgorithms
#include "Point.hpp"
#include "Point.h"
#include <cmath>
namespace SPHAlgorithms{
template<typename _Tp> inline Point3< Tp>::Point3()
    \colon X(0),
       y(0),
      z(0) {}
template<typename Tp> inline Point3< Tp>::Point3(double x, double y)
     : x(_x),
      y(\underline{y}),
      z(0) {}
template<typename Tp> inline Point3<Tp>::Point3(double x, double y, double z)
     : x(_x),
      y( y),
      z(-z) {}
template<typename Tp> inline Point3< Tp>::Point3(const Point3& pt)
     : x(pt.x),
      y(pt.y),
      z(pt.z) {}
template<typename _Tp> inline auto Point3< Tp>::calcNormSqr() const{
    return x * x + y * y + z * z;
}
template<typename Tp> inline auto Point3< Tp>::calcNorm() const{
     return std::sqrt(calcNormSqr());
}
template<typename Tp> inline Point3< Tp>& Point3< Tp>::operator = (const Point3& pt){
   x = pt.x;y = pt.y;z = pt.z;
```

```
 return *this;
}
template<typename Tp> inline bool operator == (const Point3< Tp>& a, const Point3< Tp>& b){
   return a.x == b.x & a.y == b.y & a z == b.z;}
template<typename Tp> inline bool operator != (const Point3< Tp>& a, const Point3< Tp>& b){
    return a.x := b.x || a.y := b.y || a.z := b.z;}
template<typename Tp> inline Point3< Tp> operator *= (Point3< Tp>& a, const double b){
   a.x * = b;a \cdot v * = b;
    a.z * = b; return a;
\lambdatemplate<typename _Tp> inline Point3<_Tp> operator += (Point3<_Tp>& a, const Point3<_Tp>& b){
   a.x += b.x;a.y += b.y;a.z += b.z; return a;
}
template<typename Tp> inline Point3< Tp> operator + (const Point3< Tp>& a, const Point3< Tp>& b){
    return Point3< Tp>(a.x + b.x, a.y + b.y, a.z + b.z);
}
template<typename Tp> inline Point3< Tp> operator - (const Point3< Tp>& a, const Point3< Tp>& b){
   return Point3< Tp>(a.x - b.x, a.y - b.y, a.z - b.z);
}
template<typename Tp> inline Point3< Tp> operator - (const Point3< Tp>& a){
   return Point3< Tp>(-a.x, -a.y, -a.z);
}
template<typename _Tp> inline Point3<_Tp> operator / (const Point3<_Tp> a, const double b) {
   return Point3< Tp>(a.x / b, a.y / b, a.z / b);
}
template<typename Tp> inline Point3< Tp> operator / (const double b, const Point3< Tp> a){
   return Point3< Tp>(b / a.x, b / a.y, b / a.z);
}
template<typename Tp> inline Point3< Tp> operator * (const Point3< Tp>& a, const double b){
   return Point3< Tp>(a.x * b, a.y * b, a.z * b);
}
template<typename Tp> inline Point3< Tp> operator * (const double b, const Point3< Tp>& a){
   return Point3< Tp>(b * a.x, b * a.y, b * a.z);
}
} //SPHAlgorithms
#include "Point.h"
namespace SPHAlgorithms{
struct Cuboid{
     Point3D startingPoint;
    double width, length, height; // x, y, z axis
    Cuboid() :
        startingPoint(Point3D()),
        width(0.), length(0.),
         height(0.) {}
```

```
Cuboid(const Point3D& startingPoint, const double width, const double length, const double
height) :
        startingPoint( startingPoint),
        width( width),
        length( length),
        height( height) {}
};
class Volume {
public:
    Volume();
    Volume(const Cuboid& cube);
     ~Volume();
    Cuboid getBoundingCuboid() const;
private:
    Cuboid m boundingCuboid;
};
} //SPHAlgorithms
#include <vector>
#include <stddef.h>
namespace SPHAlgorithms{
    using SizetVector = std::vector<size t>;
    using VectorOfSizetVectors = std::vector<SizetVector>;
} //SPHAlgorithms
#include "NeighboursSearch.h"
#include <cfloat>
#include <cmath>
namespace SPHAlgorithms{
static size t normalizedCuboidWidth;
static size t normalizedCuboidLength;
static size t normalizedCuboidHeight;
template <class T>
NeighboursSearch3D<T>::NeighboursSearch3D(const Volume& volume, double radius, double eps)
     : m_volume(volume)
     , m_radius(radius)
    , m eps (eps)
     , m_boxes(VectorOfSizetVectors()){
         const Cuboid cuboid = m_volume.getBoundingCuboid();
        m cuboid = cuboid;
        normalizedCuboidWidth = static cast<size t>(m_cuboid.width / m_radius);
        normalizedCuboidLength = static cast<size t>(m_cuboid.length / m_radius);
        normalizedCuboidHeight = static cast<size t>(m_cuboid.height / m_radius);
        m boxesNumber = static cast<size t>(normalizedCuboidWidth * normalizedCuboidLength *
                                            normalizedCuboidHeight);
        m_boxes.resize(m_boxesNumber);
        m_nearbyBoxes.resize(m_boxesNumber);
         findNearbyBoxes();
 }
template <class T> NeighboursSearch3D<T>::~NeighboursSearch3D() = default;
```

```
template <class T> void NeighboursSearch3D<T>::search(T& points){
    for (size t i = 0; i < points.size(); i++)
         points[i].neighbours.clear();
     insertPointsIntoBoxes(points);
    for (size t boxIndex = 0; boxIndex < m boxes.size(); boxIndex++)
        for (size t pointIndex = 0; pointIndex < m boxes[boxIndex].size(); pointIndex++)
             for (size_t nearbyPointIndex = 0; nearbyPointIndex < m_boxes[boxIndex].size(); near-
byPointIndex++)
                 if (pointIndex != nearbyPointIndex){
                     Point3D difference = points[m_boxes[boxIndex][pointIndex]].position -
                                         points[m boxes[boxIndex][nearbyPointIndex]].position;
                     if (difference.calcNormSqr() <= pow(m_radius, 2))
points[m boxes[boxIndex][pointIndex]].neighbours.push_back(m_boxes[boxIndex][nearbyPointIndex]);}
    for (size t boxIndex = 0; boxIndex < m boxes.size(); boxIndex++)
         for (size_t pointIndex = 0; pointIndex < m_boxes[boxIndex].size(); pointIndex++)
             for (size_t nearbyBoxIndex = 0; nearbyBoxIndex < m_nearbyBoxes[boxIndex].size(); near-
byBoxIndex++)
                for (size t nearbyPointIndex = 0; nearbyPointIndex <
m_boxes[m_nearbyBoxes[boxIndex][nearbyBoxIndex]].size(); nearbyPointIndex++){
                     Point3D difference = points[m_boxes[boxIndex][pointIndex]].position -
points[m_boxes[m_nearbyBoxes[boxIndex][nearbyBoxIndex]][nearbyPointIndex]].position;
                    if (difference.calcNormSqr() - pow(m_radius, 2) <= DBL_EPSILON)
                         points[m_boxes[boxIndex][pointIndex]].neighbours
.push back(m boxes[m nearbyBoxes[boxIndex][nearbyBoxIndex]][nearbyPointIndex]);}
}
template <class T> void NeighboursSearch3D<T>::insertPointsIntoBoxes(const T& points){
    for (size t i = 0; i < m boxesNumber; i++)
        m boxes[i].clear();
    m pointsSize = points.size();
    for (size t i = 0; i < m pointsSize; i++){
         // The Formula is created manually using height layers approach
        size t widthOffset = static cast<size t>(points[i].position.x / m radius);
        size t lengthOffset = static cast<size t>(points[i].position.y / m radius) *
                               normalizedCuboidWidth;
        size t heightOffset = static cast<size t>(points[i].position.z / m radius) *
                               normalizedCuboidLength * normalizedCuboidWidth;
         if (std::abs(points[i].position.x - m_cuboid.width) < m_eps)
             widthOffset -= 1;
         if (std::abs(points[i].position.y - m_cuboid.length) < m_eps)
             lengthOffset -= normalizedCuboidLength;
         if (std::abs(points[i].position.z - m_cuboid.height) < m_eps)
             heightOffset -= normalizedCuboidLength * normalizedCuboidWidth;
        size t boxIndex = widthOffset + lengthOffset + heightOffset;
        m_boxes[boxIndex].push_back(i);
     }
}
template <class T> void NeighboursSearch3D<T>::findNearbyBoxes(){
    for (size t boxIndex = 0; boxIndex < m boxes.size(); boxIndex++){
        const SizetVector boxComponents = qetComponentsOfBoxIndex(boxIndex);
         BoxType boxType = getBoxType(boxComponents);
         defineNearbyBoxes(boxType, boxComponents, boxIndex);
     }
}
```

```
template <class T> SizetVector NeighboursSearch3D<T>::getComponentsOfBoxIndex(const size_t boxIn-
dex){
    size t boxWidth = boxIndex % normalizedCuboidWidth;
    size t boxHeight = (boxIndex - boxWidth) / (normalizedCuboidWidth * normalizedCuboidLength);
    size t boxLength = (boxIndex - boxWidth -
                        boxHeight * normalizedCuboidWidth * normalizedCuboidLength) / 
                         normalizedCuboidWidth;
    SizetVector components = {boxWidth, boxLength, boxHeight};
     return components;
}
template <class T> typename NeighboursSearch3D<T>::BoxType NeighboursSearch3D<T>::getBoxType(const 
SizetVector& components){
    if ((components[0] == 0 || components[0] == normalizedCuboidWidth - 1) \&\&(components[1] == 0 || components[1] == nonmanizedCuboidLength - 1) & (components[2] == 0 || components[2] == normalizedCuboidHeight - 1))
     {return outerCorner;}
     if ((components[0] != 0 && components[0] != normalizedCuboidWidth - 1) &&
        [) = 0 | | components[1] == 0] components[1] == normalizedCuboidLength - 1) & &
         (components[2] != 0 && components[2] != normalizedCuboidHeight - 1))
     {return outerCenter;}
    if ((components[1] == 0 || components[1] == normalizedCuboidLength - 1) & ( ((components[0] != 0 && components[0] != normalizedCuboidWidth - 1) &&
          (components[2] == 0 || components[2] == normalizedCuboidHeight - 1)) ||((components[0] == 0 || components[0] == normalizedCuboidWidth - 1) &(components[2] != 0 & % components[2] != normalizedCuboidHeight - 1)))) {return outerLongitual;}
    if ((components[0] == 0 || components[0] == normalizedCuboidWidth - 1) \&\& (components[1] != 0 && components[1] != normalizedCuboidLength - 1) &&
        (components[2] == 0 || components[2] == normalizedCuboidHeight - 1)) {return innerCorner;}
    if ((components[0] != 0 && components[0] != normalizedCuboidWidth - 1) &&
         (components[1] != 0 && components[1] != normalizedCuboidLength - 1) &&
         (components[2] != 0 && components[2] != normalizedCuboidHeight - 1))
     {return innerCenter;}
     if ((components[1] != 0 && components[1] != normalizedCuboidLength - 1) && (
          ((components[0] != 0 && components[0] != normalizedCuboidWidth - 1) &&
          (components[2] == 0 || components[2] == normalizedCuboidHeight - 1)) ||((components[0] == 0 || components[0] == nonmanizedCuboidWidth - 1) & (components[2] != 0 && components[2] != normalizedCuboidHeight - 1))))
     { return innerLongitual;}
}
template <class T> void NeighboursSearch3D<T>::defineNearbyBoxes(const Neighbours-
Search3D<T>::BoxType boxType,
                                                                  const SizetVector& components,
                                                                  const size_t boxIndex){
    bool is<br>Left = components[0] == 0;bool isRight = components[0] == normalizedCuboidWidth - 1;
   bool isBack = components[1] == 0;bool isFront = components[1] == normalizedCuboidLength - 1;
   bool isBottom = components[2] == 0;bool isTop = components[2] == normalizedCuboidHeight - 1;
     switch (boxType) {
         case outerCorner:
```

```
addNearbyBoxesFor(isLeft, isRight, isTop, isBottom, components, boxIndex);
             isBack ? addForBack(boxIndex) : addForFront(boxIndex);
             break;
         case outerCenter:
             addForCenter(components, boxIndex);
             isBack ? addForBack(boxIndex) : addForFront(boxIndex);
             break;
         case outerLongitual:
            addNearbyBoxesFor(isLeft, isRight, isTop, isBottom, components, boxIndex);
             isBack ? addForBack(boxIndex) : addForFront(boxIndex);
             break;
         case innerCorner:
            addNearbyBoxesFor(isLeft, isRight, isTop, isBottom, components, boxIndex);
             addForMiddle(boxIndex);
             break;
         case innerCenter:
             addForCenter(components, boxIndex);
             addForMiddle(boxIndex);
             break;
         case innerLongitual:
            addNearbyBoxesFor(isLeft, isRight, isTop, isBottom, components, boxIndex);
             addForMiddle(boxIndex);
             break;
     }
template <class T> void NeighboursSearch3D<T>:: addNearbyBoxesFor(const bool isLeft,
                                                                      const bool isRight,
                                                                     const bool isTop,
                                                                      const bool isBottom,
                                                                      const SizetVector& components,
                                                                     const size_t boxIndex){
     if (isLeft && isBottom) {
         addForBottomLeft(components, boxIndex);
         return;
    \mathbf{I} if (isRight && isBottom) {
        addForBottomRight(components, boxIndex);
         return;
     }
     if (isLeft && isTop) {
         addForTopLeft(components, boxIndex);
         return;
     }
     if (isRight && isTop) {
        addForTopRight(components, boxIndex);
         return;
     }
     if (isLeft) {
        addForLeft(components, boxIndex);
         return;
     }
     if (isRight) {
         addForRight(components, boxIndex);
```
}

```
 return;
     }
     if (isBottom) {
        addForBottom(components, boxIndex);
         return;
     }
     if (isTop) {
         addForTop(components, boxIndex);
         return;
     }
}
template <class T> void NeighboursSearch3D<T>:: addForTopLeft(const SizetVector& components,
                                                                const size_t boxIndex){
    // addRight
    m_nearbyBoxes[boxIndex].push_back(boxIndex + 1);
     // addBotom
   m_nearbyBoxes[boxIndex].push_back(boxIndex - normalizedCuboidWidth * normalizedCuboidLength);
     // addBottomRight
   m_nearbyBoxes[boxIndex].push_back(boxIndex - normalizedCuboidWidth * normalizedCuboidLength + 1);
}
template <class T> void NeighboursSearch3D<T>:: addForTopRight(const SizetVector& components,
                                                                 const size_t boxIndex){
    // addLeft
   m_nearbyBoxes[boxIndex].push_back(boxIndex - 1);
     // addBotom
   m_nearbyBoxes[boxIndex].push_back(boxIndex - normalizedCuboidWidth * normalizedCuboidLength);
     // addBottomLeft
  m_nearbyBoxes[boxIndex].push_back(boxIndex - normalizedCuboidWidth * normalizedCuboidLength - 1);
}
template <class T> void NeighboursSearch3D<T>:: addForBottomLeft(const SizetVector& components,
                                                                   const size_t boxIndex){
    // addRight
    m_nearbyBoxes[boxIndex].push_back(boxIndex + 1);
    // addTop
   m_nearbyBoxes[boxIndex].push_back(boxIndex + normalizedCuboidWidth * normalizedCuboidLength);
     // addTopRight
  m_nearbyBoxes[boxIndex].push_back(boxIndex + normalizedCuboidWidth * normalizedCuboidLength + 1);
}
template <class T> void NeighboursSearch3D<T>:: addForBottomRight(const SizetVector& components,
                                                                    const size_t boxIndex){
    // addLeft
   m_nearbyBoxes[boxIndex].push_back(boxIndex - 1);
     // addTop
   m_nearbyBoxes[boxIndex].push_back(boxIndex + normalizedCuboidWidth * normalizedCuboidLength);
     // addTopLeft
   m_nearbyBoxes[boxIndex].push_back(boxIndex + normalizedCuboidWidth * normalizedCuboidLength - 1);
}
template <class T> void NeighboursSearch3D<T>:: addForCenter(const SizetVector& components,
                                                               const size_t boxIndex){
     // addRight
    m_nearbyBoxes[boxIndex].push_back(boxIndex + 1);
     // addLeft
     m_nearbyBoxes[boxIndex].push_back(boxIndex - 1);
```

```
 // addTop
   m_nearbyBoxes[boxIndex].push_back(boxIndex + normalizedCuboidWidth * normalizedCuboidLength);
    // addBottom
   m_nearbyBoxes[boxIndex].push_back(boxIndex - normalizedCuboidWidth * normalizedCuboidLength);
    // addTopRight
   m_nearbyBoxes[boxIndex].push_back(boxIndex + normalizedCuboidWidth * normalizedCuboidLength + 1);
    // addTopLeft
   m_nearbyBoxes[boxIndex].push_back(boxIndex + normalizedCuboidWidth * normalizedCuboidLength - 1);
    // addBottomRight
   m_nearbyBoxes[boxIndex].push_back(boxIndex - normalizedCuboidWidth * normalizedCuboidLength + 1);
    // addBottomLeft
  m_nearbyBoxes[boxIndex].push_back(boxIndex - normalizedCuboidWidth * normalizedCuboidLength - 1);
}
template <class T> void NeighboursSearch3D<T>:: addForLeft(const SizetVector& components,
                                                            const size_t boxIndex){
    // addRight
   m_nearbyBoxes[boxIndex].push_back(boxIndex + 1);
    // addTop
   m_nearbyBoxes[boxIndex].push_back(boxIndex + normalizedCuboidWidth * normalizedCuboidLength);
    // addBottom
   m_nearbyBoxes[boxIndex].push_back(boxIndex - normalizedCuboidWidth * normalizedCuboidLength);
    // addTopRight
    m_nearbyBoxes[boxIndex].push_back(boxIndex + normalizedCuboidWidth * normalizedCuboidLength + 1);
     // addBottomRight
  m_nearbyBoxes[boxIndex].push_back(boxIndex - normalizedCuboidWidth * normalizedCuboidLength + 1);
}
template <class T> void NeighboursSearch3D<T>:: addForRight(const SizetVector& components,
                                                             const size_t boxIndex){
    // addLeft
   m_nearbyBoxes[boxIndex].push_back(boxIndex - 1);
    // addTop
   m_nearbyBoxes[boxIndex].push_back(boxIndex + normalizedCuboidWidth * normalizedCuboidLength);
    // addBottom
   m_nearbyBoxes[boxIndex].push_back(boxIndex - normalizedCuboidWidth * normalizedCuboidLength);
    // addTopLeft
   m_nearbyBoxes[boxIndex].push_back(boxIndex + normalizedCuboidWidth * normalizedCuboidLength - 1);
    // addBottomLeft
  m_nearbyBoxes[boxIndex].push_back(boxIndex - normalizedCuboidWidth * normalizedCuboidLength - 1);
}
template <class T> void NeighboursSearch3D<T>:: addForTop(const SizetVector& components,
                                                           const size_t boxIndex){
    // addRight
   m_nearbyBoxes[boxIndex].push_back(boxIndex + 1);
    // addLeft
   m_nearbyBoxes[boxIndex].push_back(boxIndex - 1);
    // addBottom
   m_nearbyBoxes[boxIndex].push_back(boxIndex - normalizedCuboidWidth * normalizedCuboidLength);
    // addBottomRight
   m_nearbyBoxes[boxIndex].push_back(boxIndex - normalizedCuboidWidth * normalizedCuboidLength + 1);
    // addBottomLeft
   m_nearbyBoxes[boxIndex].push_back(boxIndex - normalizedCuboidWidth * normalizedCuboidLength - 1);
}
template <class T> void NeighboursSearch3D<T>:: addForBottom(const SizetVector& components,
```

```
 const size_t boxIndex){
```

```
 // addRight
    m_nearbyBoxes[boxIndex].push_back(boxIndex + 1);
     // addLeft
    m_nearbyBoxes[boxIndex].push_back(boxIndex - 1);
     // addTop
    m_nearbyBoxes[boxIndex].push_back(boxIndex + normalizedCuboidWidth * normalizedCuboidLength);
     // addTopRight
    m_nearbyBoxes[boxIndex].push_back(boxIndex + normalizedCuboidWidth * normalizedCuboidLength +
1);
     // addTopLeft
   m_nearbyBoxes[boxIndex].push_back(boxIndex + normalizedCuboidWidth * normalizedCuboidLength - 1);
}
template <class T> void NeighboursSearch3D<T>:: addForBack(const size t boxIndex){
    SizetVector nearbyBoxes = m nearbyBoxes[boxIndex];
     nearbyBoxes.push_back(boxIndex);
    for (int i = 0; i < nearbyBoxes.size(); i++) {
         nearbyBoxes[i] += normalizedCuboidWidth;
        m_nearbyBoxes[boxIndex].push_back(nearbyBoxes[i]);
     }
}
template <class T> void NeighboursSearch3D<T>:: addForFront(const size_t boxIndex){
     SizetVector nearbyBoxes = m_nearbyBoxes[boxIndex];
    nearbyBoxes.push_back(boxIndex);
    for (int i = 0; i < nearbyBoxes.size(); i++) {
         nearbyBoxes[i] -= normalizedCuboidWidth;
        m_nearbyBoxes[boxIndex].push_back(nearbyBoxes[i]);
     }
}
template <class T> void NeighboursSearch3D<T>:: addForMiddle(const size t boxIndex){
    SizetVector nearbyBoxes = m nearbyBoxes[boxIndex];
    nearbyBoxes.push_back(boxIndex);
     addForBack(boxIndex);
    for (int i = 0; i < nearbyBoxes.size(); i++) {
         nearbyBoxes[i] -= normalizedCuboidWidth;
        m_nearbyBoxes[boxIndex].push_back(nearbyBoxes[i]);
     }
}
} // namespace SPHAlgorithms
#include "sph/include/Collisions.h"
#include "Config.h"
#include "algorithms/include/Area.h"
#include "algorithms/include/NeighboursSearch.h"
namespace SPHSDK
{
static double calculateF(SPHAlgorithms::Point3D differenceParticleNeighbour){
return differenceParticleNeighbour.calcNormSqr() - Config::ParticleRadius * Config::ParticleRadius;
}
static SPHAlgorithms::Point3D calculateContactPoint(SPHAlgorithms::Point3D particlePosition,
                                                      SPHAlgorithms::Point3D 
                                                                    differenceParticleNeighbour){
```

```
 double particleDistance = differenceParticleNeighbour.calcNorm();
return particlePosition + (differenceParticleNeighbour / particleDistance) *Config::ParticleRadius;}
static SPHAlgorithms::Point3D calculateSurfaceNormal(SPHAlgorithms::Point3D 
                                                           differenceParticleNeighbour){
     double particleDistance = differenceParticleNeighbour.calcNorm();
     return - differenceParticleNeighbour / particleDistance;
}
static SPHAlgorithms::Point3D calculateVelocity(SPHAlgorithms::Point3D particleVelocity,
                                                 SPHAlgorithms::Point3D differenceParticleNeighbour){
         double scalarProduct = particleVelocity.x * differenceParticleNeighbour.x
                              + particleVelocity.y * differenceParticleNeighbour.y
                             + particleVelocity.z * differenceParticleNeighbour.z;
         return particleVelocity - differenceParticleNeighbour * 2 * scalarProduct;
}
void Collision::detectCollisions(ParticleVect& particleVect, const SPHAlgorithms::Volume& volume){
    for (size_t i = 0; i < particleVect.size(); i++){
        for (size t j = 0; j < particleVect[i].neighbours.size(); j++){
             SPHAlgorithms::Point3D differenceParticleNeighbour =
                     particleVect[i].position - particleVect[particleVect[i].neighbours[j]].position;
             if (calculateF(differenceParticleNeighbour) < 0){
             const SPHAlgorithms::Point3D surfaceNormal = 
                      calculateSurfaceNormal(differenceParticleNeighbour);
            particleVect[i].position = calculateContactPoint(particleVect[i].position, 
                                                             differenceParticleNeighbour);
           particleVector[i].velocity = calculateVelocity(particleVect[i].velocity, surfaceNormal); }
         }
         const SPHAlgorithms::Cuboid cuboid = volume.getBoundingCuboid();
         if (particleVect[i].position.x > cuboid.width - particleVect[i].radius){
             particleVect[i].position.x = cuboid.width - particleVect[i].radius;
            particleVect[i].velocity.x *= -0.5;
 }
         if (particleVect[i].position.x < particleVect[i].radius){
             particleVect[i].position.x = particleVect[i].radius;
            particleVect[i].velocity.x *= -0.5;
 }
         if (particleVect[i].position.y > cuboid.length - particleVect[i].radius){
            particleVect[i].position.y = cuboid.length - particleVect[i].radius;particleVect[i].velocity.y *=-0.5;
 }
         if (particleVect[i].position.y < particleVect[i].radius){
            particleVect[i].position.y = particleVect[i].radius;
            particleVect[i].velocity.y *= -0.5;
 }
         if (particleVect[i].position.z > cuboid.height - particleVect[i].radius){
            particleVect[i].position.z = cuboid.height - particleVect[i].radius; particleVect[i].velocity.z *= -0.5;
         }
         if (particleVect[i].position.z < particleVect[i].radius){
            particleVect[i].position.z = particleVect[i].radius;
            particleVect[i].velocity.z *= -0.5;
 }
     }
```

```
}
}// namespace SPHSDK
#include "Point.h"
#include <functional>
namespace SPHAlgorithms
{
/**
 * @brief MarchingCubes class implements Marching Cubes algorithm.
*/
class MarchingCubes
{
public:
 /**
      * @brief Generates triangles mesh from function
     * @param f The function that represents the domain equation
      */
    static Point3FVector generateMesh(std::function<float(float, float, float)> f);
private:
    static Point3FVector MarchingCube(std::function<float(float, float, float)> f, float fX, float
fY, float fZ);
     static void
     fillFoundTriangles(Point3FVector& resultEdgeVertex, const Point3FVector& EdgeVertex, const int 
iFlagIndex);
     static Point3FVector findPointIntersection(
        const int iEdgeFlags, const float CubeValue[], const float fX, const float fY, const float 
fZ):
    static int determineFlag(const float CubeValue[]);
};
} // namespace SPHAlgorithms
class ROperations
{
public:
     /**
      * @brief Returns conjunction of x and y
      * @param x The x Cartesian coordinate
      * @param y The y Cartesian coordinate
      * @return the result of conjuction R-operation in R0 system
      */
    template <class T> static T conjunction(T x, T y);
     /**
      * @brief Returns disjunction of x and y
      * @param x The x Cartesian coordinate
      * @param y The y Cartesian coordinate
      * @return the result of disjunction R-operation in R0 system
      */
     template <class T> static T disjunction(T x, T y);
};
} // namespace SPHAlgorithms
#include "ROperations.hpp"
#include <cassert>
#include <cmath>
namespace SPHAlgorithms
{
```

```
template <class T> T ROperations::conjunction(T x, T y)
{
    return x + y - std::sqrt(x * x + y * y);}
template <class T> T ROperations::disjunction(T x, T y)
{
    return x + y + std:sqrt(x * x + y * y);}
} // namespace SPHAlgorithms
#include "ROperations.h"
namespace SPHAlgorithms
{
/**
* @brief The Shapes class contanis various shapes equations constructed using the R-functions meth-
od.
*/
class Shapes
{
private:
 static constexpr auto dis = ROperations::disjunction<float>;
static constexpr auto con = ROperations::conjunction<float>;
public:
    /**
    * @brief Represents a pawn in 3D.<br>* @param x    The x-coordinate.
     * @param x The x-coordinate.<br>* @param y The y-coordinate.
     * @param y The y-coordinate.<br>* @param z The z-coordinate.
                  The z-coordinate.
      * @return a value that > 0 inside the object, = 0 on the border and < 0 outside.
    * /
     static float Pawn(float x, float y, float z)
\{\}const float x sqr = (x - 1.5f) * (x - 1.5f);
const float y sqr = (y - 1.5f) * (y - 1.5f);
        const float z\overline{1} sqr = (z - 0.75f) * (z - 0.75f);
const float z2 sqr = (1.f - z) * (1.f - z);const float z3 sqr = (1.25f - z) * (1.25f - z);
        return dis(con(con(0.25f - x sqr - y sqr, -20.f * (x sqr + y sqr) + 1.f + 10.f * z1 sqr), z
* (1.f - z)),
                   dis(0.125f - x sqr - y sqr - 20.f * z2 sqr, 0.05f - x sqr - y sqr - z3 sqr));
     }
     /**
      * @brief Represents a bishop in 3D.
     * @param x The x-coordinate.<br>* @param y The y-coordinate.
      * @param y The y-coordinate.
                 The z-coordinate.
    * @return a value that > 0 inside the object, = 0 on the border and < 0 outside.
    \star /
     static float Bishop(float x, float y, float z)
     {
        const float x sqr = (x - 1.5f) * (x - 1.5f);
const float y sqr = (y - 1.5f) * (y - 1.5f);
const float z1 sqr = (z - 0.85f) * (z - 0.85f);
const float z2 sqr = (1.25f - z) * (1.25f - z);
const float z3 sqr = (1.4f - z) * (1.4f - z);
        return dis(con(con(0.25f - x sqr - y sqr, -20.f * (x sqr + y sqr) + 1.f + 10.f * z1 sqr), z
* (1.25f - z)),
                   dis(0.2f - x sqr - y sqr - 20.f * z2 sqr, 0.2f - 5.f * x sqr - 4.f * y sqr -
z3_sqr));
     }
};
} // namespace SPHAlgorithms
#include "MarchingCubes.h"
#include "MarchingCubesConfig.h"
namespace SPHAlgorithms
{
Point3FVector MarchingCubes::generateMesh(std::function<float(float, float, float)> f)
{
```

```
for (float x = X MIN; x < X MAX; x += GRID CUBE SIZE)
      {
         for (float y = Y MIN; y < Y MAX; y += GRID CUBE SIZE)
\left\{ \begin{array}{ccc} 0 & 0 & 0 \\ 0 & 0 & 0 \\ 0 & 0 & 0 \\ 0 & 0 & 0 \\ 0 & 0 & 0 \\ 0 & 0 & 0 \\ 0 & 0 & 0 \\ 0 & 0 & 0 \\ 0 & 0 & 0 \\ 0 & 0 & 0 \\ 0 & 0 & 0 \\ 0 & 0 & 0 \\ 0 & 0 & 0 \\ 0 & 0 & 0 & 0 \\ 0 & 0 & 0 & 0 \\ 0 & 0 & 0 & 0 \\ 0 & 0 & 0 & 0 & 0 \\ 0 & 0 & 0 & 0 & 0 \\ 0 & 0 & 0 & 0 & 0 \\ 0 & 0 & 0 & 0for (float z = Z MIN; z < Z MAX; z += GRID CUBE SIZE)
\{// iX, iY, iZ are coordinates of the current vertex in grid cube
                   const auto vertices = MarchingCube(f, x, y, z);
                   std::copy(vertices.begin(), vertices.end(), std::back inserter(mesh));
 }
          }
 }
     return mesh;
}
static float adapt(float a, float b)
{
    const float delta = b - a;
     if (std::abs(delta) < PRECIZION)
    \left\{ \right. return 0.5f;
     }
     return -a / delta;
}
Point3FVector MarchingCubes::MarchingCube(std::function<float(float, float, float)> f, float fX,
float fY, float fZ)
{
      // vector with all triangles found
     Point3FVector trianglesMesh;
    float CubeValue[CUBE_VERTICES_NUMBER];
     // Evaluate value of the cube vertex at each point
    for (int iVertex = 0; iVertex < CUBE_VERTICES_NUMBER; iVertex++)
\left\{\begin{array}{ccc} \end{array}\right\} CubeValue[iVertex] =
              f(fX + VertexOffset[iVertex][0], fY + VertexOffset[iVertex][1], fZ + VertexOff-
set[iVertex][2]);
     }
      // Find which vertices are inside of the surface and which are outside
     int iFlagIndex = determineFlag(CubeValue);
      // Find which edges are intersected by the surface
    int iEdgeFlags = \overline{C}ubeEdgeFlags[iFlagIndex];
      // If the cube is entirely inside or outside of the surface, then there will be no intersections
     if (iEdgeFlags == 0)
     {
          return trianglesMesh;
     }
      // Fill the triangles that were found. There can be up to five per cube
      fillFoundTriangles(trianglesMesh, findPointIntersection(iEdgeFlags, CubeValue, fX, fY, fZ), 
iFlagIndex);
     return trianglesMesh;
}
void MarchingCubes::fillFoundTriangles(Point3FVector& resultEdgeVertex,
                                               const Point3FVector& EdgeVertex,
                                              const int iFlagIndex)
{
     for (int iTriangle = 0; iTriangle < TRIANGLES_MAX_NUMBER_FOR_ONE_CUBE; iTriangle++)
      {
          if (TriangleConnectionTable[iFlagIndex][TRIANGLES_CORNERS_NUMBER * iTriangle] < 0)
          {
               break;
          }
          for (int iCorner = 0; iCorner < TRIANGLES_CORNERS_NUMBER; iCorner++)
\overline{\mathcal{A}}const int iVertex = TriangleConnectionTable[iFlagIndex][TRIANGLES CORNERS NUMBER * iTri-
```

```
angle + iCorner];
```
Point3FVector mesh;

```
 resultEdgeVertex.push_back(Point3F(EdgeVertex[iVertex].x, EdgeVertex[iVertex].y, 
EdgeVertex[iVertex].z));
       }
    }
}
// Find points of intersection on each edge
Point3FVector MarchingCubes::findPointIntersection(
     const int iEdgeFlags, const float CubeValue[], const float fX, const float fY, const float fZ)
{
     Point3FVector EdgeVertex(12);
    for (int iEdge = 0; iEdge < CUBE EDGES NUMBER; iEdge++)
     {
         // if there is an intersection on this edge
         if (iEdgeFlags & (1 << iEdge))
\overline{\mathcal{A}} // Find the two vertices specified by this edge, and interpolate them according to adapt
            const int v0 = EdgeConnection[iEdge][0];
            const int v1 = EdgeConnection[iEdge][1];
            const float f0 = CubeValue[v0];
            const float f1 = CubeValue[v1];
const float t0 = 1.f - adapt(f0, f1);const float t1 = 1.f - t0;
EdgeVertex[iEdge].x = fX + VertexOffset[v0][0] * t0 + VertexOffset[v1][0] * t1;
EdgeVertex[iEdge].y = fY + VertexOffset[v0][1] \star t0 + VertexOffset[v1][1] \star t1;
            \frac{1}{2} = fZ + VertexOffset[v0][2] * t0 + VertexOffset[v1][2] * t1;<br>EdgeVertex[iEdge].z = fZ + VertexOffset[v0][2] * t0 + VertexOffset[v1][2] * t1;
 }
     }
     return EdgeVertex;
}
int MarchingCubes::determineFlag(const float CubeValue[])
{
     int flagIndex = 0;
     for (int iVertexTest = 0; iVertexTest < CUBE_VERTICES_NUMBER; iVertexTest++)
     {
         if (CubeValue[iVertexTest] > 0)
\{ flagIndex |= 1 << iVertexTest;
 }
     }
     return flagIndex;
}
} // namespace SPHAlgorithms
```
## ВІДОМІСТЬ АТЕСТАЦІЙНОЇ РОБОТИ

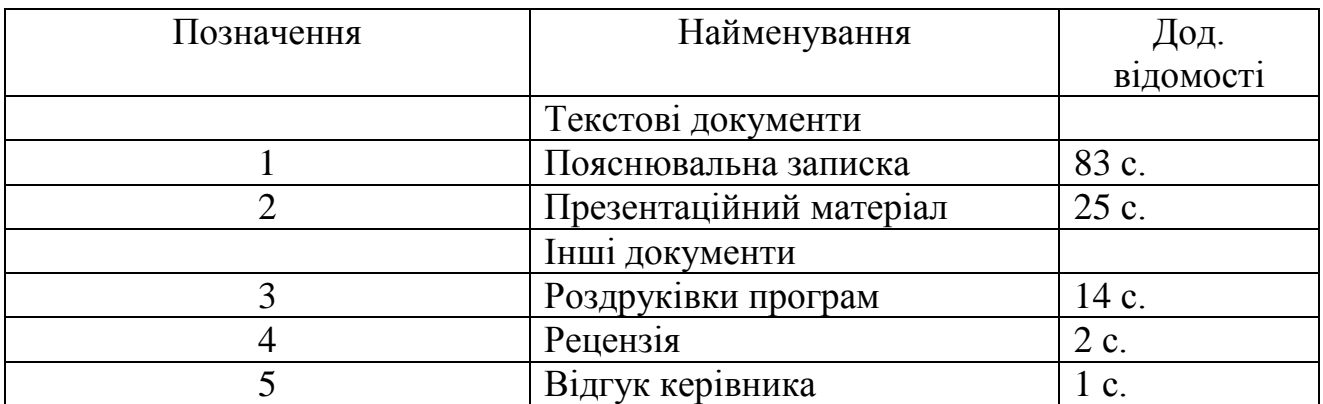

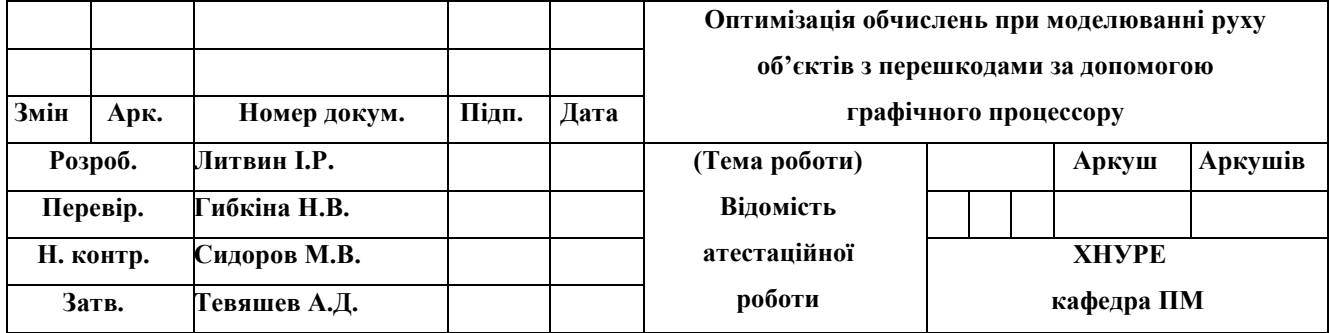